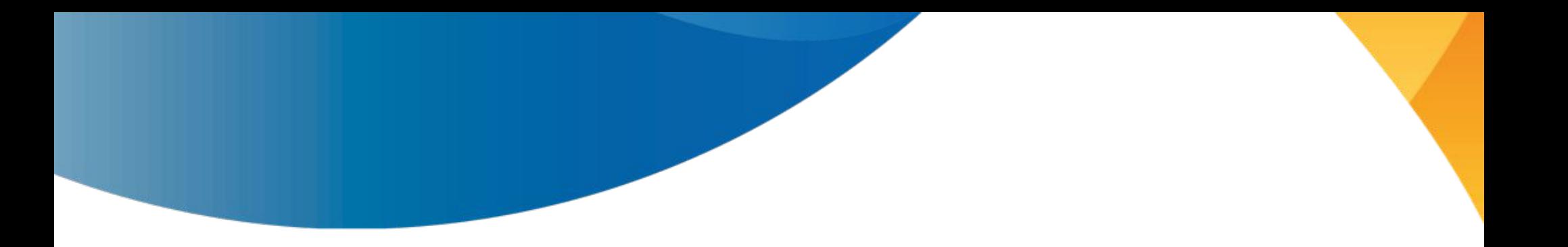

#### **Converting a DRM driver to Rust**

Maíra Canal

**Richmond, VA - LPC 2023**

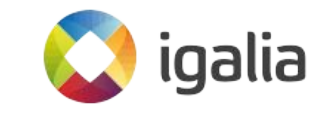

# **What is the VGEM driver?**

- □ VGEM (Virtual GEM provider) is a minimal non-hardware-backed GEM service.
- $\Box$  It was written in C and introduced in 2015.
- Fairly small driver (~400 lines): GEM service + 2 IOCTLs
- **Use case:** no real GPU available in setups with QEMU and llvmpipe

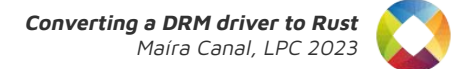

# **Why are we rewriting VGEM?**

#### **Proof of Concept**

- □ It is a GPU-agnostic driver
- It is a compact driver
- □ Uses a lot of the DRM framework

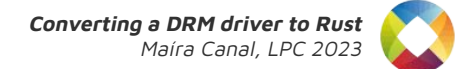

#### **What is [rustgem](https://github.com/mairacanal/linux/pull/11)?**

- Rustgem is a driver written in Rust with the exactly same functionality as VGEM
- It was written using Asahi Lina's DRM bindings + RfL bindings
	- Thanks RfL folks!
- I wrote bindings for legacy platform device initialization and dma-resv

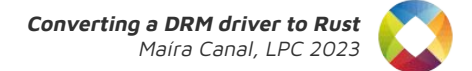

# **Technical Hurdles**

- Managing unsafe code
	- . **SAFFTY review**
	- **● Q: How can we encourage SAFETY review inside the subsystems?**
	- **● Q: Can a beginner spot subtle safety issues?**
- + /// Returns the pointer to reservation object associated with this GEM object.
- $fn$  resv(&self) -> DmaResv {
- // SAFETY: Every GEM object holds a reference to a reservation object
- unsafe { DmaResv::from\_raw(self.gem\_obj().resv) }
- 

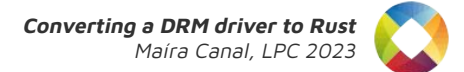

# **Technical Hurdles**

- □ How to write good safe abstractions?
	- [Rust For Linux: Writing Safe Abstractions & Drivers](https://www.linuxfoundation.org/webinars/rust-for-linux-writing-abstractions-and-drivers) was a good resource for me at that time
	- **● Q: Maybe we could include more documentation about writing safe abstractions?**

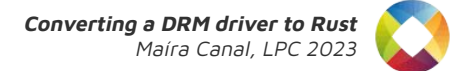

## **Technical Hurdles**

- **Problems with macro expansion** 
	- **● Q: How can we make this easier?**

// include/uapi/drm/vgem\_drm.h #define DRM\_IOCTL\_VGEM\_FENCE\_ATTACH DRM\_IOWR( DRM\_COMMAND\_BASE + DRM\_VGEM\_FENCE\_ATTACH, struct drm\_vgem\_fence\_attach) #define DRM\_IOCTL\_VGEM\_FENCE\_SIGNAL DRM\_IOW( DRM\_COMMAND\_BASE + DRM\_VGEM\_FENCE\_SIGNAL, struct drm\_vgem\_fence\_signal)

// include/uapi/drm/vgem\_drm.h /\* Note: this is an enum so that it can be resolved by Rust bindgen.  $*/$ enum { DRM\_IOCTL\_VGEM\_FENCE\_ATTACH = DRM\_IOWR(DRM\_COMMAND\_BASE + DRM\_VGEM\_FENCE\_ATTACH, struct drm\_vgem\_fence\_attach), DRM\_IOCTL\_VGEM\_FENCE\_SIGNAL = DRM\_IOW(DRM\_COMMAND\_BASE + DRM\_VGEM\_FENCE\_SIGNAL, struct drm\_vgem\_fence\_signal), };

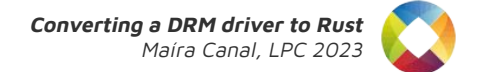

# **Next step: Upstream**

- □ We have the DRM bindings
- $\Box$  We have the two upstreamable drivers (Asahi and rustgem)
- **Q: What could help us to upstream Rust for DRM?**
- **Q: What is the next step?**

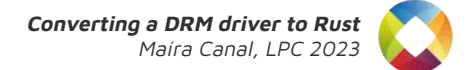

## **Next step: Upstream**

- If we accept Rust in the DRM, it means that everyone is responsible for it
- $\Box$  People writing bindings might need to touch C code
- □ Rust has well-documented benefits that we might want as a community
- $\Box$  If we want to see things moving forward, we need to compromise

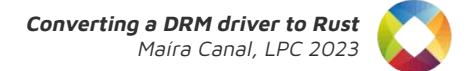

#### **Discussion**

- □ Maybe we could include documentation about writing safe abstractions?
- □ How can we encourage SAFETY review inside the subsystems?
- **E** How can we improve macro expansion?
- **What could help us to upstream Rust for DRM?**
- □ What is the next step to upstream Rust for DRM?

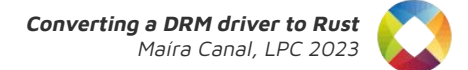

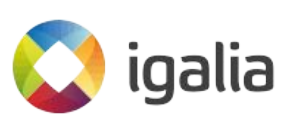

**We're hiring!**

<https://www.igalia.com/jobs/>